## Máster Título Propio Diseño de Producto Digital (UX/UI)

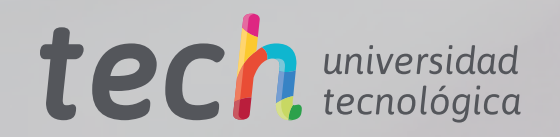

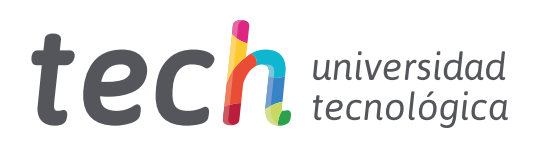

Máster Título Propio Diseño de Producto Digital (UX/UI)

- » Modalidad: online
- » Duración: 12 meses
- » Titulación: TECH Universidad Tecnológica
- » Horario: a tu ritmo
- » Exámenes: online

Acceso web: [www.techtitute.com/diseno/master/master-diseno-producto-digital-ux-ui](http://www.techtitute.com/diseno/master/master-diseno-producto-digital-ux-ui)

## Índice

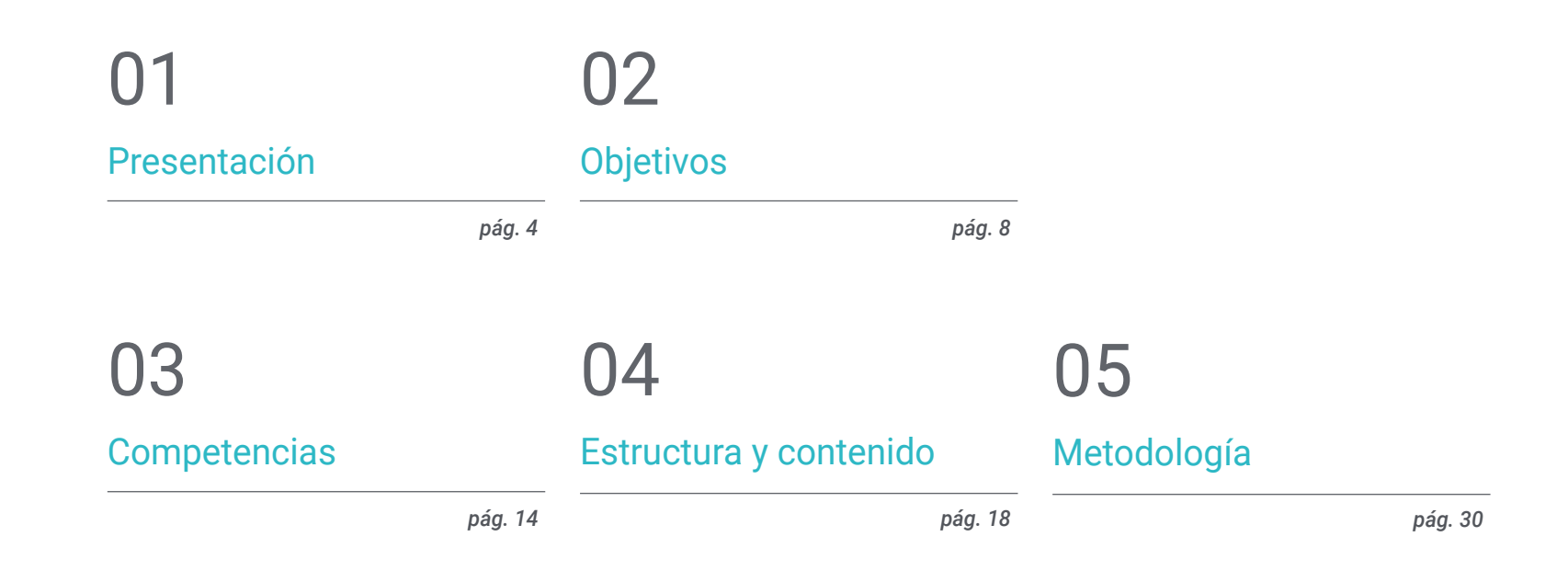

## [Titulación](#page-37-0) 06

*pág. 38*

## <span id="page-3-0"></span>Presentación 01

La digitalización ha transformado la forma en que se realizan las compras y se consume el ocio. Internet y los dispositivos electrónicos han facilitado la realización de todo tipo de actividades, que ahora se pueden llevar a cabo de forma cómoda en el propio hogar. Por esa razón, los productos digitales han de ser diseñados atendiendo a estas circunstancias. Así, este programa profundiza en esos mecanismos, proporcionándole al profesional las mejores herramientas de diseño aplicadas a este ámbito, deteniéndose a analizar el funcionamiento de la experiencia de usuario y la creación de interfaces atractivas. Todo ello, a partir de una metodología de enseñanza 100% online con la que el alumno podrá compaginar fácilmente su trabajo con los estudios, puesto que se adapta a sus circunstancias personales.

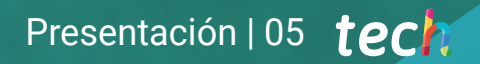

*Este programa te convertirá en un gran especialista en Diseño de Productos Digitales al proporcionarte todas las herramientas para profundizar en la experiencia de usuario y en la creación de interfaces atractivas"* 

## tech 06 | Presentación

Con la popularización del entorno digital se han producido numerosos cambios en los hábitos de consumo y en la realización de tareas básicas de la vida diaria. Compras por internet, trámites administrativos, consulta de recibos bancarios y facturas, videojuegos, etc. Toda una serie de labores y actividades que hace años se realizaban offline ahora se tramitan y llevan a cabo en un dispositivo electrónico. Por eso, los Diseños Digitales ahora alcanzan potencialmente a cientos de millones de personas.

Así, el profesional de este ámbito necesita incorporar a su trabajo las mejores herramientas de diseño enfocadas a los Productos Digitales. Y este Máster Título Propio se las ofrece, al profundizar en cuestiones como el Internet de las cosas (IoT), las metodologías ágiles de diseño, las tecnologías emergentes, el diseño web o la experiencia de usuario, fundamental para las empresas actuales.

De este modo, este programa responde a las necesidades del mercado, que solicita cada vez más diseñadores especializados en creación de interfaces y en experiencia de usuario. Y lo hace mediante un sistema de aprendizaje en línea eminentemente orientado a la práctica, que proporcionará al alumno las mejores técnicas en esta área a partir de los mejores recursos didácticos multimedia: resúmenes interactivos, actividades, vídeos, estudios de caso o clases magistrales, entre muchos otros.

Este Máster Título Propio en Diseño de Producto Digital (UX/UI) contiene el programa educativo más completo y actualizado del mercado. Sus características más destacadas son:

- El desarrollo de casos prácticos presentados por expertos en Diseño de Productos Digitales
- Los contenidos gráficos, esquemáticos y eminentemente prácticos con los que está concebido recogen una información científica y práctica sobre aquellas disciplinas indispensables para el ejercicio profesional
- Los ejercicios prácticos donde realizar el proceso de autoevaluación para mejorar el aprendizaje
- Su especial hincapié en metodologías innovadoras
- Las lecciones teóricas, preguntas al experto, foros de discusión de temas controvertidos y trabajos de reflexión individual
- La disponibilidad de acceso a los contenidos desde cualquier dispositivo fijo o portátil con conexión a internet

*La metodología 100% online de TECH te permitirá incorporar a tu perfil profesional las Técnicas de Diseño de Producto Digital mientras compaginas tranquilamente los estudios con tu trabajo"* 

### Presentación | 07 tech

*La experiencia de usuario es una cuestión fundamental para los productos digitales y con este programa conocerás todas las claves para convertirte en un diseñador al día de esta compleja disciplina" Con este Máster Título Propio podrás* 

El programa incluye, en su cuadro docente, a profesionales del sector que vierten en esta capacitación la experiencia de su trabajo, además de reconocidos especialistas de sociedades de referencia y universidades de prestigio.

Su contenido multimedia, elaborado con la última tecnología educativa, permitirá al profesional un aprendizaje situado y contextual, es decir, un entorno simulado que proporcionará una capacitación inmersiva programada para entrenarse ante situaciones reales.

El diseño de este programa se centra en el Aprendizaje Basado en Problemas, mediante el cual el profesional deberá tratar de resolver las distintas situaciones de práctica profesional que se le planteen a lo largo del curso académico. Para ello, contará con la ayuda de un novedoso sistema de vídeo interactivo realizado por reconocidos expertos.

*En correspondencia con los novedosos contenidos que ofrece, este programa dispone de los materiales pedagógicos más punteros para acercarte los últimos avances en esta área del Diseño.*

*profundizar en cuestiones como los fundamentos de la creatividad aplicados a la experiencia de usuario.*

## <span id="page-7-0"></span>Objetivos 02

El objetivo principal de este Máster Título Propio en Diseño de Producto Digital (UX/UI) es proporcionar al profesional las mejores herramientas para trabajar según las últimas novedades en esta importante área creativa. Así, a lo largo del programa contará con los contenidos más avanzados, presentados a partir de la tecnología educativa más puntera. De este modo, podrá especializarse en este ámbito de forma rápida e inmediata, pudiendo aspirar a obtener grandes oportunidades profesionales a corto plazo.

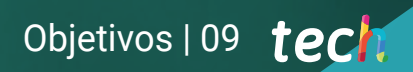

*Especialízate y progresa profesionalmente en el mundo del Diseño gracias a este Máster Título Propio"* 

## tech 10 | Objetivos

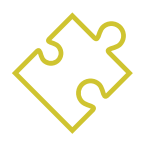

### Objetivos generales

- Conocer las Bases del Diseño, así como a los referentes, estilos y movimientos que le han dado forma desde sus inicios hasta la actualidad
- Comprender el proceso creativo, de análisis y de estudio para realizar cualquier obra
- Conocer los Softwares más importantes en el Contexto Actual del Diseño
- Dominar los Recursos Tecnológicos de la Comunicación Visual
- Distinguir las fases del Proceso de Diseño y las Técnicas de Análisis de la Experiencia de Usuario adecuadas en cada fase

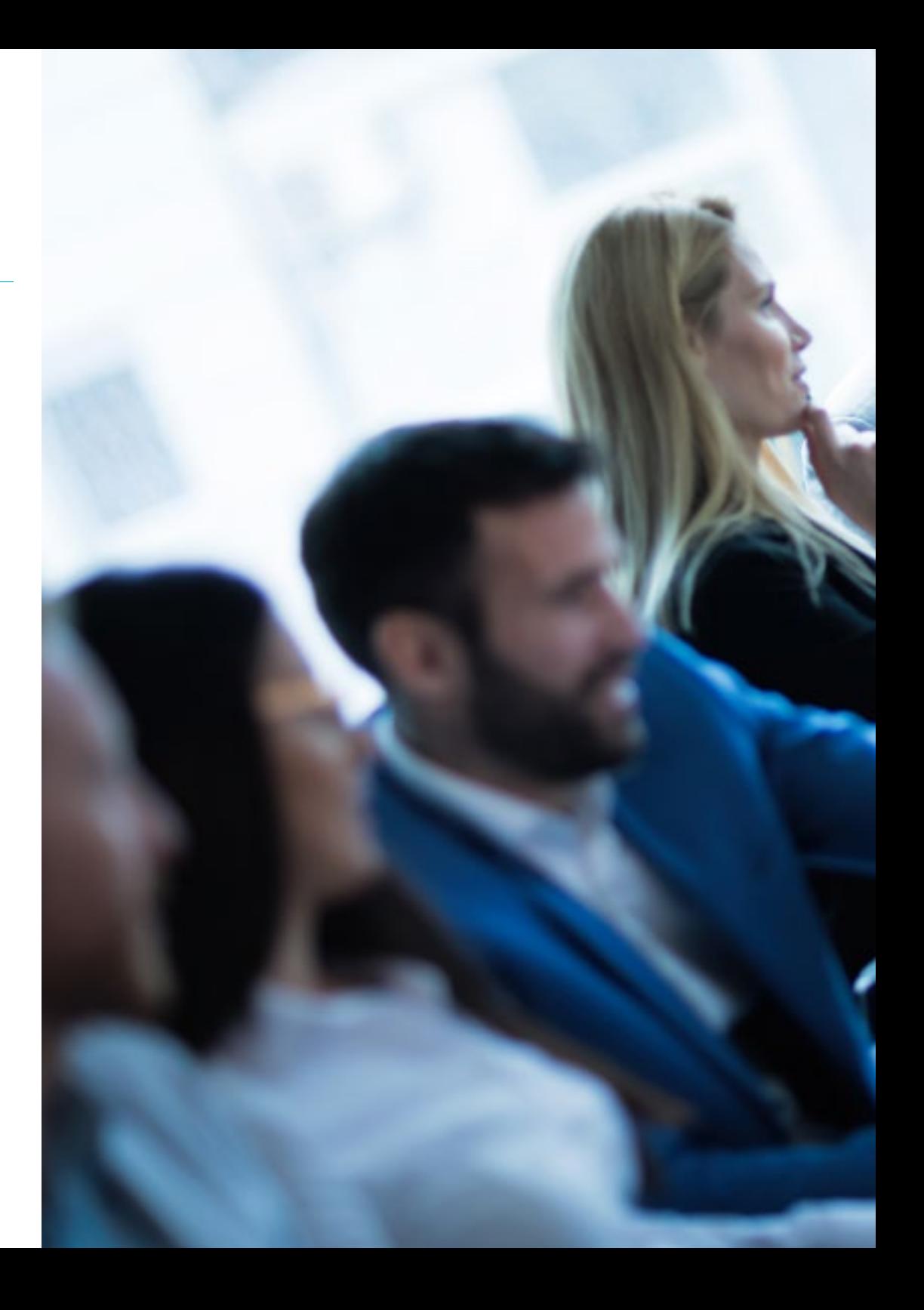

## Objetivos | 11 tech

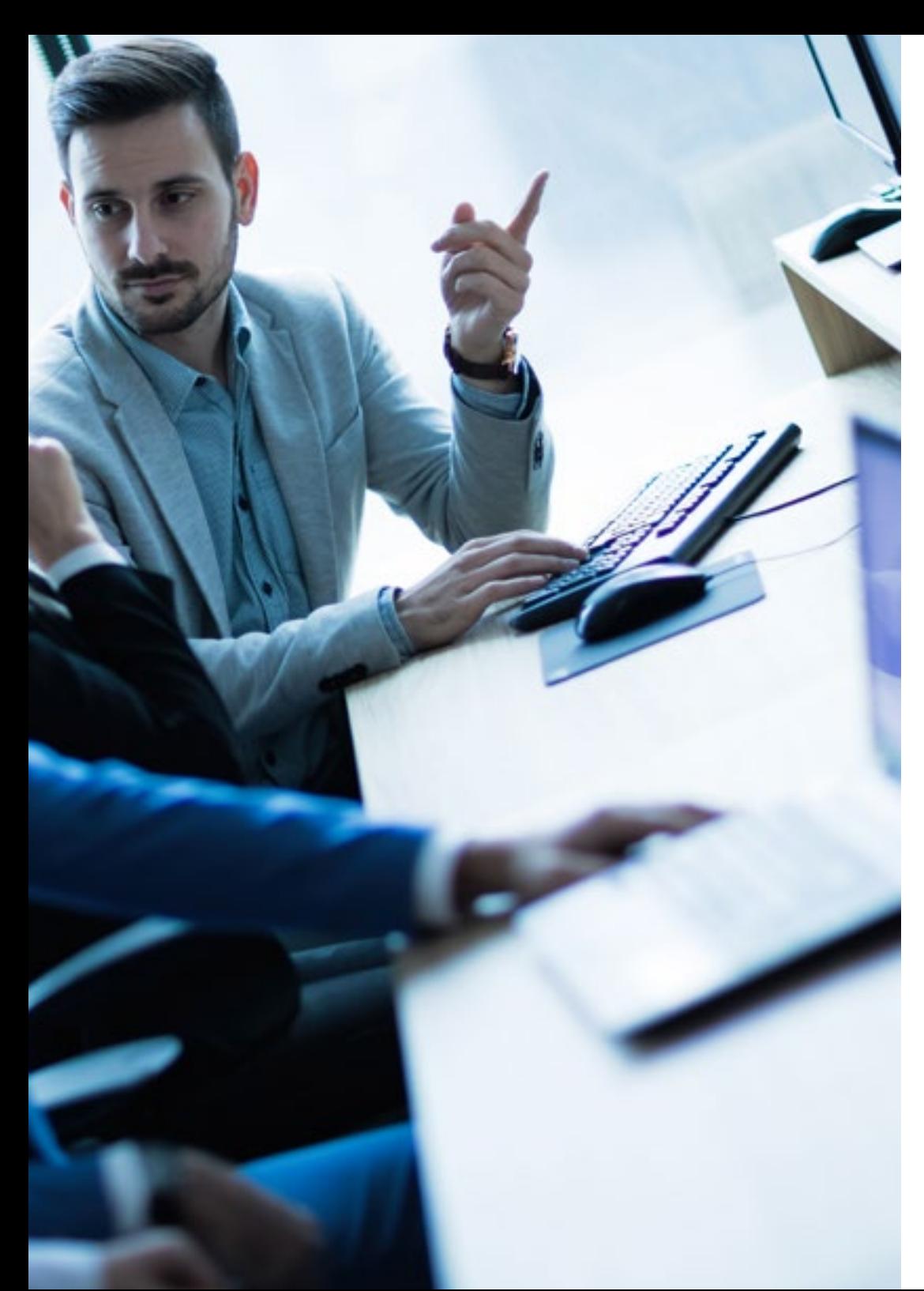

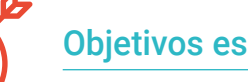

## Objetivos específicos

#### Módulo 1. Fundamentos del Diseño

- Conectar y correlacionar las distintas Áreas del Diseño, campos de aplicación y ramas profesionales
- Conocer los Procesos de Ideación, Creatividad y Experimentación y saber aplicarlos a proyectos
- Integrar el Lenguaje y La Semántica en los Procesos de Ideación de un Proyecto, relacionándolos con sus objetivos y valores de uso

#### Módulo 2. Fundamentos de la Creatividad

- Saber sintetizar los intereses propios, mediante la observación y el pensamiento crítico, plasmándolos en Creaciones Artísticas
- Aprender a Planificar, Desarrollar y Presentar Convenientemente Producciones Artísticas, empleando estrategias de elaboración eficaces y con aportaciones creativas propias
- Perder el miedo al bloqueo artístico y utilizar técnicas para combatirlo
- Indagar en uno mismo, en el propio espacio emocional y en lo que está alrededor, de tal forma que se realice un análisis de estos elementos para usarlos a favor de la propia creatividad

## tech 12 | Objetivos

#### Módulo 3. Tecnología digital

- Dominar el vocabulario, metodologías y contenido teórico-práctico sobre la Imagen Digital
- Dominar el vocabulario, metodologías y contenido teórico-práctico sobre la Imagen Vectorial
- Comprender el software de Retoque y Manipulación de la Imagen y desarrollar as competencias que requiere su utilización
- Comprender los Softwares de Dibujo Vectorial y desarrollar las competencias que requiere su utilización
- Comprender los Softwares de Diseño Editorial y desarrollar las competencias para crear un arte final propio

#### Módulo 4. Internet de las cosas (IoT)

- Conocer en detalle el funcionamiento del IoT e Industria 4.0 y sus combinaciones con otras tecnologías, su situación actual, sus principales dispositivos y usos y cómo la Hiperconectividad da pie a nuevos Modelos de Negocio donde todos los productos y sistemas están conectados y en comunicación permanente
- Profundizar en el conocimiento de una Plataforma IoT y en los elementos que lo componen, los retos y oportunidades para implementar Plataformas IoT en las fábricas y empresas, las principales áreas de negocio relacionadas con las Plataformas IoT y la relación entre Plataformas IoT, Robótica y el resto de las Tecnologías Emergentes
- Conocer los principales dispositivos *wearables* existentes, su utilidad, los sistemas de seguridad a aplicar en todo modelo IoT y su variante en el mundo industrial, denominado IoT

#### Módulo 5. Usabilidad en Sistemas de Información e Interfaces

- Identificar problemas relacionados con el Diseño Digital y recopilar y analizar la información requerida para evaluar y solucionarlos
- Conocer los condicionantes de los procesos de interacción con la información, la estructura de la información y la accesibilidad
- Saber establecer estructuras organizativas de la Información
- Conocer errores de usabilidad para evitar cometerlos

#### Módulo 6. Creación del Portafolio

- Crear narraciones audiovisuales aplicando correctamente criterios de usabilidad e interactividad
- Identificar la figura del diseñador en el Panorama Laboral
- Entender el Protocolo Ético que hay que seguir en el Ejercicio Profesional
- Poder identificar fortalezas y debilidades en uno mismo
- Saber valorar económicamente el trabajo propio

#### Módulo 7. Metodologías Ágiles

- Determinar los Elementos Clave de un Caso de Negocio, la Visión del Producto y las Historias de Usuarios
- Planificar Iteraciones basadas en la Velocidad del Equipo y la Longitud de la Iteración
- Recopilar y priorizar requisitos para un Proyecto Ágil
- Reconocer las pautas para Descomponer, Estimar y Asignar Historias de usuarios
- Analizar las claves de la Contratación para Proyectos Ágiles
- Examinar las Estrategias de Liderazgo de Equipos Autogestionados de alto Rendimiento

## Objetivos | 13 tech

#### Módulo 8. Tecnologías Emergentes

- Conocer las distintas Tecnologías y Servicios Móviles existentes actualmente en el mercado
- Aprender a Diseñar Experiencias de Usuario adaptadas a las nuevas tecnologías emergentes disponibles actualmente
- Entender el funcionamiento del Internet de las cosas (IOT), sus fundamentos, principales componentes, la Computación en la Nube y las Ciudades Inteligentes
- Adquirir los conocimientos básicos para entender los fundamentos de las Cadenas de Bloques y las Aplicaciones y Servicios basados en *Blockchain*
- Conocer las últimas Tecnologías Innovadoras e introducir las Bases de la Investigación

#### Módulo 9. Diseño Web

- Conocer en profundidad las diferentes herramientas Edición y Publicación Web
- Conocer los principios básicos de la Web Dinámica a través de los lenguajes orientados al entorno de la red
- Conocer la importancia del Comercio Electrónico y la Estructura de la Información de este tipo de páginas para la realización de diseños coherentes y adaptados
- Reflexionar sobre la importancia de Internet, valorar su incidencia en la mejora de la calidad de vida y del medio ambiente y su capacidad para generar identidad, innovación y calidad en la producción
- Conocer los condicionantes de los Procesos de Interacción con la Información, la Estructura de la Información y la Accesibilidad

#### Módulo 10. Diseño centrado en el Usuario

- Desarrollar capacidad de comunicarse, defender su trabajo y argumentar sus decisiones de diseño apoyándose en datos recogidos en la Investigación sobre los Usuarios
- Integrar transversalmente los contenidos de la asignatura con los proporcionados en otras asignaturas

*Contarás con la mejor tecnología educativa para ponerte al día de las últimas novedades en Diseño de Productos Digitales"* 

## <span id="page-13-0"></span>Competencias 03

Este programa permitirá al profesional desarrollar nuevas competencias en el ámbito del Diseño de Producto aplicado al entorno digital. Para ello, la titulación se centra en la Experiencia de Usuario y en el Diseño de Interfaces para convertir al alumno en un auténtico experto en esta área, que podrá acceder a importantes empresas del sector que querrán contar con sus habilidades para llegar con facilidad a miles de usuarios en internet.

*Este programa te permitirá obtener las competencias más actualizadas en esta área, preparándote para afrontar con las mayores garantías los retos presentes y futuros del Diseño de Productos Digitales"*

## tech 16 | Competencias

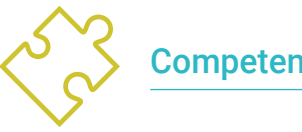

### Competencias generales

- Concebir, planificar y desarrollar Proyectos de Diseño de acuerdo con los requisitos y condicionamientos técnicos, funcionales, estéticos y comunicativos
- Conocer y aplicar los Principios Básicos del Diseño centrado en el usuario y sus principales técnicas y metodologías
- Conocer y hacer uso de distintos Materiales y Soportes de Diseño
- Elegir las metodologías de proyecto adecuadas para cada caso

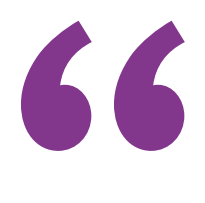

*Mejorando tus competencias ampliarás tus posibilidades profesionales en un campo tan competitivo como el del diseño"*

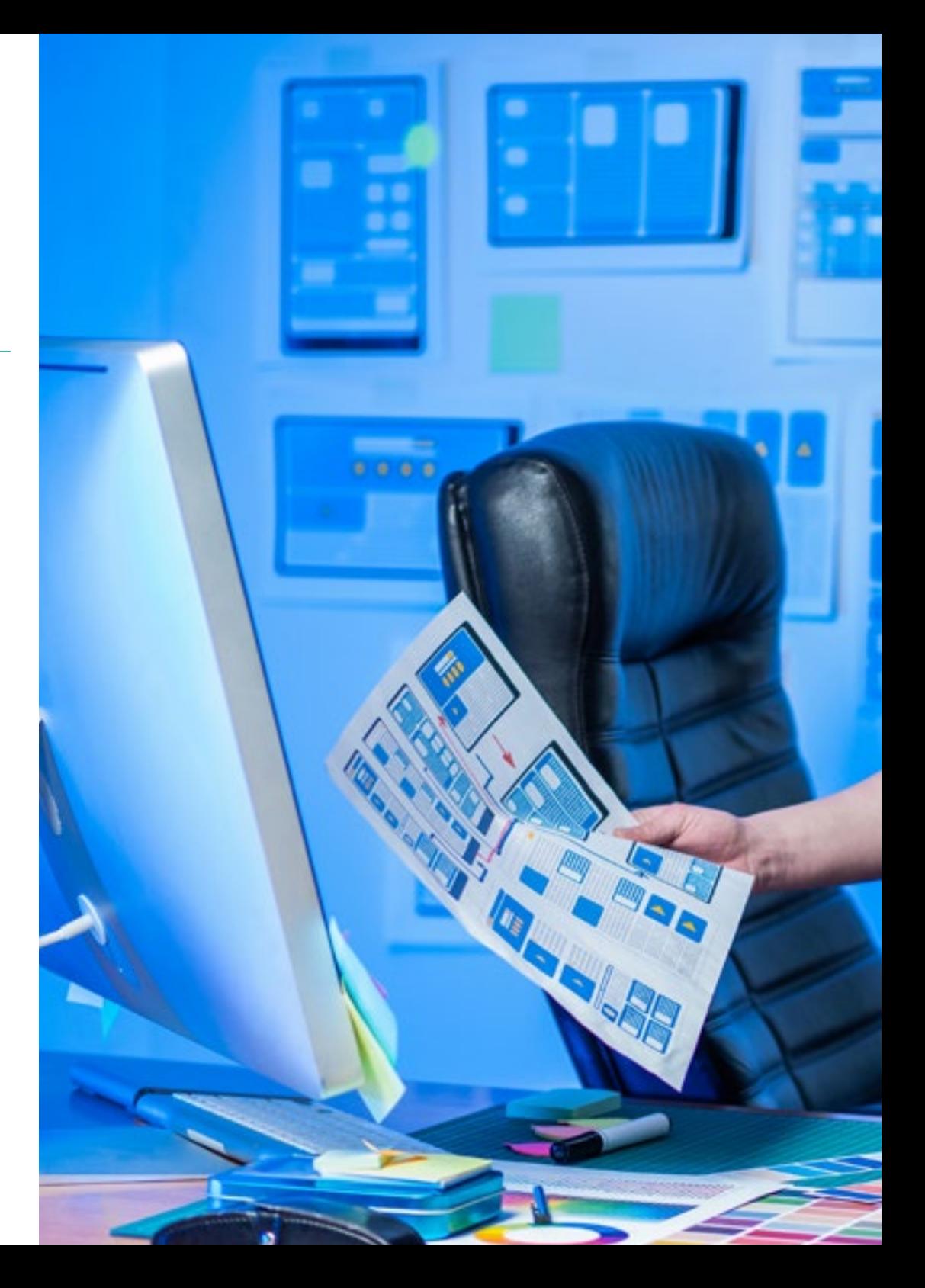

## Competencias | 17 tech

## Competencias específicas

- Concebir, planificar y desarrollar Proyectos de Diseño de acuerdo con los requisitos y condicionamientos técnicos, funcionales, estéticos y comunicativos
- Conocer y aplicar los Principios Básicos del Diseño centrado en el usuario y sus principales técnicas y metodologías
- Conocer las novedades existentes en el mundo de la realidad extendida, con aplicaciones y servicios AR y VR, así como con servicios basados en localización
- Desarrollar, a partir de todos los datos a nuestro alcance, un Gemelo Digital (*Digital Twin*) de las Instalaciones/SIstemas/Activos Integrados en una Red IoT
- Aplicar Métodos de Análisis de oportunidades para el Diseño
- Desarrollar Prácticas Ágiles para gestionar la calidad y el riesgo del proyecto
- Utilizar herramientas y estrategias para involucrar activamente a las partes interesadas durante la vida de un proyecto
- Calcular los Indicadores de Rendimiento de Costos y Programación del Proyecto Ágil

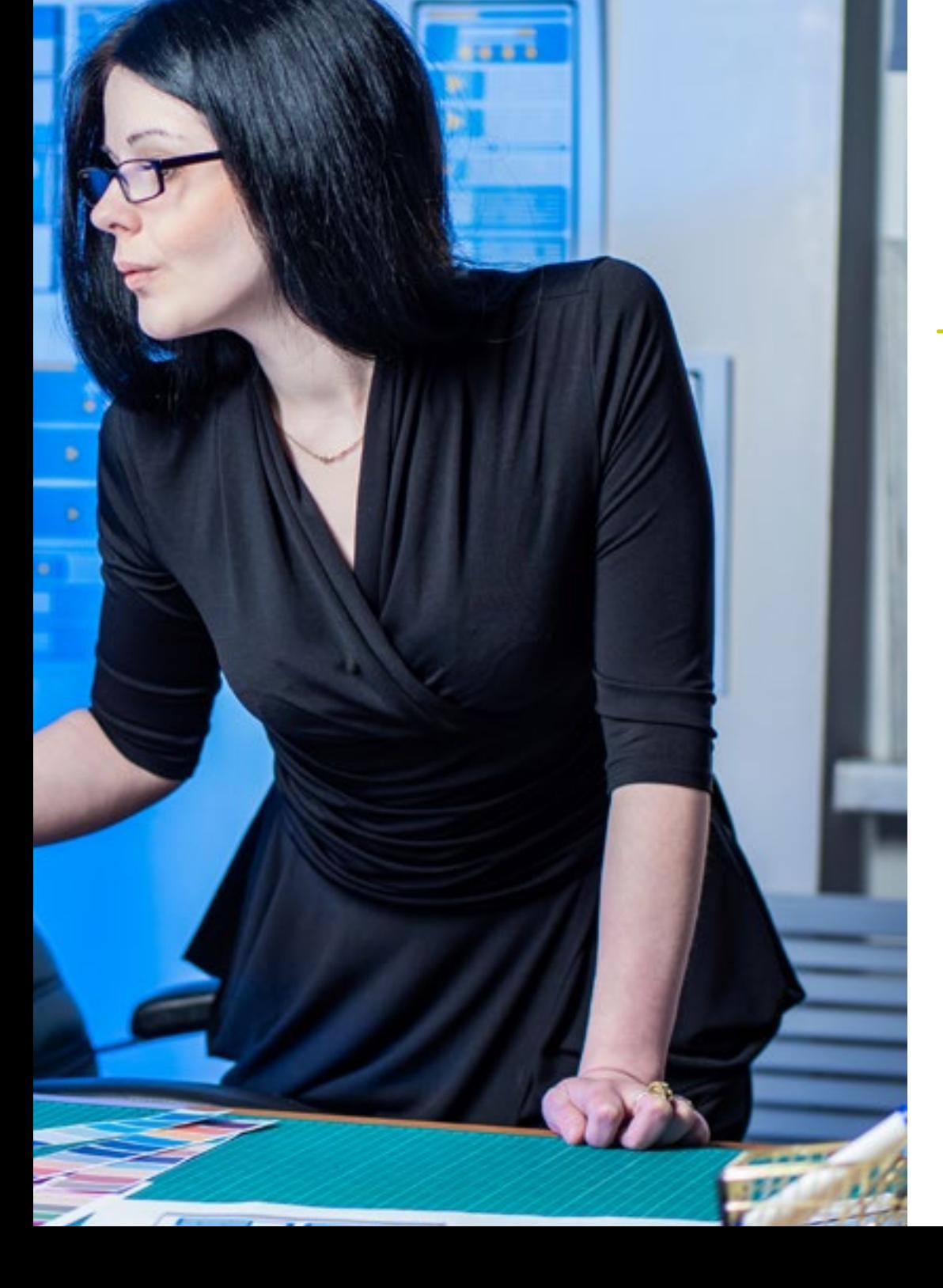

## <span id="page-17-0"></span>Estructura y contenido 04

Este programa en Diseño de Producto Digital (UX/UI) está estructurado en 10 módulos y ha sido elaborado por grandes expertos en esta área de la Experiencia de Usuario. Así, el programa permitirá al profesional profundizar en cuestiones como la tecnología digital en relación con el diseño, el diseño aplicado al Internet de las cosas, las metodologías ágiles e incluso, la creación del portafolio profesional. Con estos conocimientos estará listo para posicionarse como un diseñador enfocado al futuro de la disciplina, convirtiéndose en una figura muy solicitada por las mejores empresas del sector.

*No encontrarás un plan de estudios más completo y actualizado que este para dominar el ámbito del Diseño aplicado a la Experiencia de Usuario"*

## tech 20 | Estructura y contenido

#### Módulo 1. Fundamentos del Diseño

- 1.1. Historia del Diseño
	- 1.1.1. La Revolución Industrial
	- 1.1.2. Las etapas del Diseño
	- 1.1.3. La Arquitectura
	- 1.1.4. La Escuela de Chicago
- 1.2. Estilos y movimientos del Diseño
	- 1.2.1. Diseño Decorativo
	- 1.2.2. Movimiento Modernista
	- 1.2.3. *Art Decó*
	- 1.2.4. Diseño Industrial
	- 1.2.5. La Bauhaus
	- 1.2.6. II Guerra Mundial
	- 1.2.7. Transvanguardias
	- 1.2.8. Diseño Contemporáneo
- 1.3. Diseñadores y tendencias
	- 1.3.1. Diseñadores de Interior
	- 1.3.2. Diseñadores Gráficos
	- 1.3.3. Diseñadores Industriales o De Producto
	- 1.3.4. Diseñadores de Moda
- 1.4. Metodología proyectual de Diseño
	- 1.4.1. Bruno Munari
	- 1.4.2. Gui Bonsiepe
	- 1.4.3. J. Christopher Jones
	- 1.4.4. L. Bruce Archer
	- 1.4.5. Guillermo González Ruiz
	- 1.4.6. Jorge Frascara
	- 147 Bernd Löbach
	- 1.4.8. Joan Costa
	- 1.4.9. Norberto Cháves
- 1.5. El lenguaje en Diseño
	- 1.5.1. Los objetos y el sujeto
	- 1.5.2. Semiótica de los objetos
	- 1.5.3. La disposición objetual y su connotación
	- 1.5.4. La Globalización de los signos
	- 1.5.5. Propuesta
- 1.6. El diseño y su Dimensión Estético-Formal
	- 1.6.1. Elementos visuales
		- 1.6.1.1. La forma
		- 1.6.1.2. La medida
		- 1.6.1.3. El color
		- 1.6.1.4. La textura
	- 1.6.2. Elementos de relación
		- 1.6.2.1. Dirección
		- 1.6.2.2. Posición
		- 1.6.2.3. Espacio
		- 1.6.2.4. Gravedad
	- 1.6.3. Elementos prácticos 1.6.3.1. Representación
		- 1.6.3.2. Significado
		- 1.6.3.3. Función
	- 1.6.4. Marco de referencia
- 1.7. Métodos Analíticos del Diseño
	- 1.7.1. El diseño Pragmático
	- 1.7.2. Diseño Analógico
	- 1.7.3. Diseño Icónico
	- 1.7.4. Diseño Canónico
	- 1.7.5. Principales autores y su metodología

### Estructura y contenido | 21 **fech**

#### 1.8. Diseño y Semántica

- 1.8.1. La Semántica
- 1.8.2. La Significación
- 1.8.3. Significado Denotativo y Significado connotativo
- 184 Filéxico
- 1.8.5. Campo léxico y Familia Léxica
- 1.8.6. Las relaciones Semánticas
- 1.8.7. El cambio Semántico
- 1.8.8. Causas de los Cambios Semánticos
- 1.9. Diseño y Pragmática
	- 1.9.1. Consecuencias Prácticas, Abducción y Semiótica
	- 1.9.2. Mediación, cuerpo y emociones
	- 1.9.3. Aprendizaje, vivencia y cierre
	- 1.9.4. Identidad, relaciones sociales y objetos
- 1.10. Contexto actual del Diseño
	- 1.10.1. Problemas actuales del Diseño
	- 1.10.2. Los temas actuales del Diseño
	- 1.10.3. Aportes sobre metodología

#### Módulo 2. Fundamentos de la Creatividad

- 2.1. Crear es pensar
	- 2.1.1. El arte de pensar
	- 2.1.2. Pensamiento creador y creatividad
	- 2.1.3. Pensamiento y cerebro
	- 2.1.4. Las líneas de investigación de la creatividad: sistematización
- 2.2. Naturaleza del proceso creativo
	- 2.2.1. Naturaleza de la creatividad
	- 2.2.2. La noción de creatividad: creación y creatividad
	- 2.2.3. La creación de ideas al servicio de una comunicación persuasiva
	- 2.2.4. Naturaleza del proceso creativo en publicidad
- 2.3. La invención
	- 2.3.1. Evolución y análisis histórico del proceso de creación
	- 2.3.2. Naturaleza del canon clásico de la invención
	- 2.3.3. La visión clásica de la inspiración en el origen de las ideas
	- 2.3.4. Invención, inspiración, persuasión
- 2.4. Retórica y comunicación persuasiva
	- 2.4.1. Retórica y publicidad
	- 2.4.2. Las partes retóricas de la comunicación persuasiva
	- 2.4.3. Figuras retóricas.
	- 2.4.4. Leyes y funciones retóricas del lenguaje publicitario
- 2.5. Comportamiento y personalidad creativa
	- 2.5.1. La creatividad como característica personal, como producto y como proceso
	- 2.5.2. Comportamiento creativo y motivación
	- 2.5.3. Percepción y pensamiento creador
	- 2.5.4. Elementos de la creatividad
- 2.6. Aptitudes y capacidades creativas
	- 2.6.1. Sistemas de pensamiento y modelos de inteligencia creativa
	- 2.6.2. Modelo tridimensional de estructura del intelecto según Guilford
	- 2.6.3. Interacción entre factores y capacidades del intelecto
	- 2.6.4. Aptitudes para la creación
	- 2.6.5. Capacidades creativas
- 2.7. Las fases del proceso creativo
	- 2.7.1. La creatividad como proceso
	- 2.7.2. Las fases del proceso creativo
	- 2.7.3. Las fases del proceso creativo en publicidad
- 2.8. La solución de problemas
	- 2.8.1. La creatividad y la solución de problemas
	- 2.8.2. Bloqueos perceptivos y bloqueos emocionales
	- 2.8.3. Metodología de la invención: programas y métodos creativos
- 2.9. Los métodos del pensamiento creador
	- 2.9.1. La lluvia de ideas como modelo de creación de ideas
	- 2.9.2. Pensamiento vertical y pensamiento lateral
	- 2.9.3. Metodología de la invención: programas y métodos creativos

## tech 22 | Estructura y contenido

- 2.10. Creatividad y comunicación publicitaria
	- 2.10.1. El proceso de creación como producto específico de la comunicación publicitaria
	- 2.10.2. Naturaleza del proceso creativo en publicidad: creatividad y proceso de creación publicitaria
	- 2.10.3. Principios metodológicos y efectos de la creación publicitaria
	- 2.10.4. La creación publicitaria: del problema a la solución
	- 2.10.5. Creatividad y comunicación persuasiva

#### Módulo 3. Tecnología Digital

- 3.1. Introducción a la Imagen Digital
	- 3.1.1. Las TIC
	- 3.1.2. Descripción de las tecnologías
	- 3.1.3. Comandos
- 3.2. Imagen vectorial. Trabajar con objetos
	- 3.2.1. Herramientas de selección
	- 3.2.2. Agrupamiento
	- 3.2.3. Alinear y distribuir
	- 3.2.4. Guías inteligentes
	- 3.2.5. Símbolos
	- 3.2.6. Transformar
	- 3.2.7. Distorsión
	- 3.2.8. Envolventes
	- 3.2.9. Buscatrazos
	- 3.2.10. Formas compuestas
	- 3.2.11. Trazados compuestos
	- 3.2.12. Cortar, dividir y separar

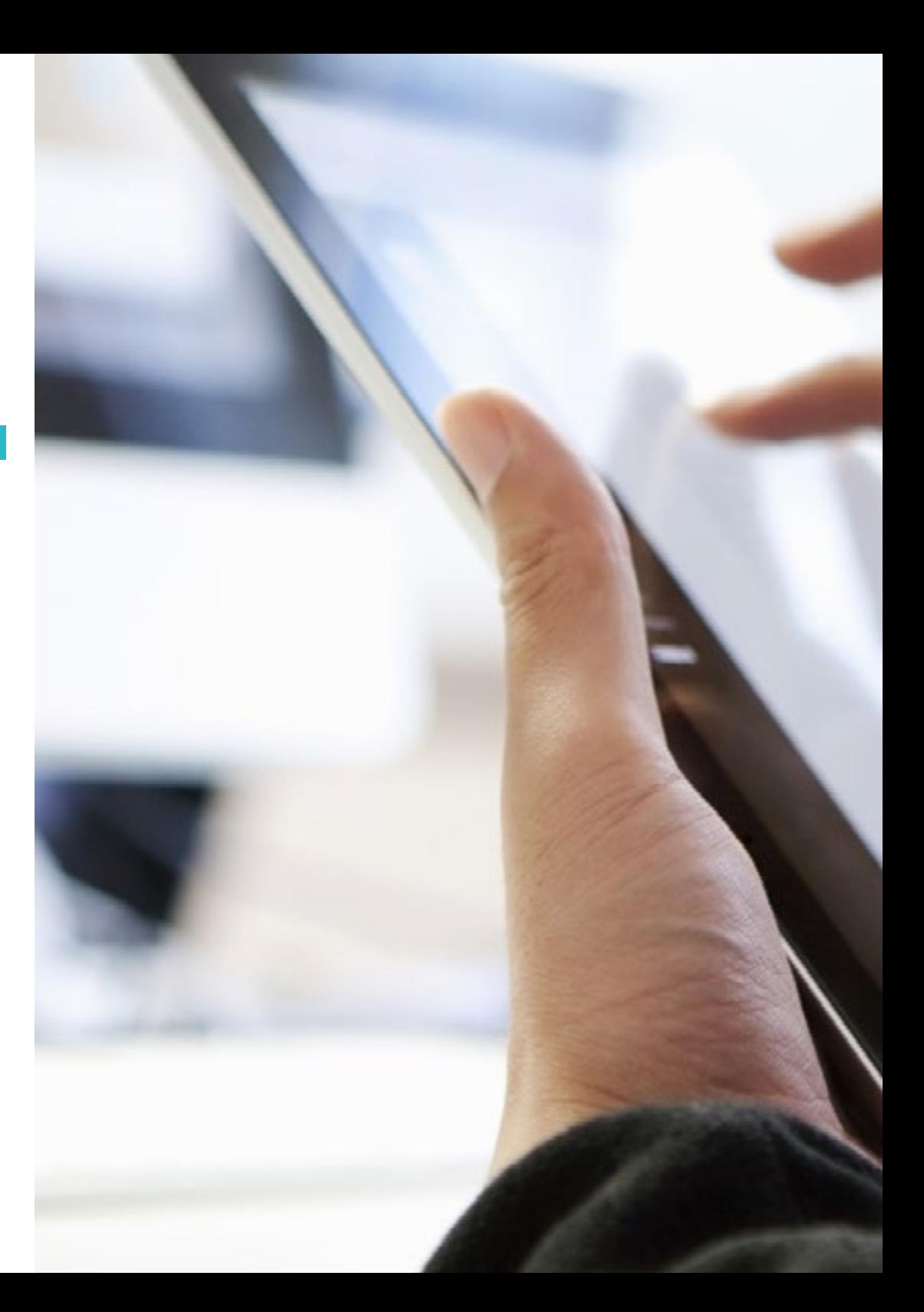

### Estructura y contenido | 23 tech

- 3.3. Imagen vectorial. Color
	- 3.3.1. Modos de color
	- 3.3.2. Herramienta cuentagotas
	- 3.3.3. Muestras
	- 3.3.4. Degradados
	- 3.3.5. Relleno de motivo
	- 3.3.6. Panel apariencia
	- 3.3.7. Atributos
	- 3.4. Imagen vectorial. Edición avanzada
		- 3.4.1. Malla de degradado
		- 3.4.2. Panel de transparencia
		- 3.4.3. Modos de fusión
		- 3.4.4. Calco interactivo
		- 3.4.5. Máscaras de recorte
		- 3.4.6. Texto
	- 3.5. Imagen *Mapa de Bits*. Las capas
		- 3.5.1. Creación
		- 3.5.2. Enlace
		- 3.5.3. Transformación
		- 3.5.4. Agrupamiento
		- 3.5.5. Capas de ajuste
	- 3.6. Imagen *Mapa de Bits*. Selecciones, máscaras y canales
		- 3.6.1. Herramienta selección marco
		- 3.6.2. Herramienta selección lazo
		- 3.6.3. Herramienta varita mágica
		- 3.6.4. Menú selecciones. Gama de colores
		- 3.6.5. Canales
		- 3.6.6. Retoque de máscaras
		- 3.6.7. Máscaras de recorte
		- 3.6.8. Máscaras vectoriales

## tern 24 | Estructura y contenido

- 3.7. Imagen *Mapa de Bits*. Modos de fusión y estilo de capas
	- 3.7.1. Estilos de capa
	- 3.7.2. Opacidad
	- 3.7.3. Opciones de estilos de capa
	- 3.7.4. Modos de fusión
	- 3.7.5. Ejemplos de modos de fusión
- 3.8. El Proyecto Editorial. Tipos y formas
	- 3.8.1. El Proyecto Editorial
	- 3.8.2. Tipologías del Proyecto Editorial
	- 3.8.3. Creación y configuración del documento
- 3.9. Elementos compositivos del Proyecto Editorial
	- 3.9.1. Páginas maestras
	- 3.9.2. Reticulación
	- 3.9.3. Integración y composición del texto
	- 3.9.4. Integración de imágenes
- 3.10. Maquetación, exportación e impresión
	- 3.10.1. Maquetación
		- 3.10.1.1. Selección y edición fotográfica
		- 3.10.1.2. Comprobación preliminar
		- 3.10.1.3. Empaquetar
	- 3.10.2. Exportación
		- 3.10.2.1. Exportación para el medio digital
		- 3.10.2.2. Exportación para el medio físico
	- 3.10.3. Impresión
		- 3.10.3.1. La imprenta tradicional
		- 3.10.3.1.1. Encuadernación
		- 3.10.3.2. La imprenta digital

### Módulo 4. Internet de las Cosas (IoT)

- 4.1. Sistemas Ciberfísicos (CPS) en la Visión Industria 4.0
	- 4.1.1. *Internet of Things* (IoT)
	- 4.1.2. Componentes que intervienen en IoT
	- 4.1.3. Casos y aplicaciones de IoT
- 4.2. Internet de las cosas y Sistemas Ciberfísicos
	- 4.2.1. Capacidades de computación y comunicación a objetos físicos
	- 4.2.2. Sensores, datos y elementos en los Cistemas Ciberfísicos
- 4.3. Ecosistema de dispositivos
	- 4.3.1. Tipologías, ejemplos y usos
	- 4.3.2. Aplicaciones de los diferentes dispositivos
- 4.4. Plataformas IoT y su arquitectura
	- 4.4.1. Tipologías y plataformas en el mercado de IoT
	- 4.4.2. Funcionamiento de una plataforma IoT
- 4.5. *Digital Twins*
	- 4.5.1. El gemelo digital o *Digital Twin*
	- 4.5.2. Usos y aplicaciones del Gemelo Digital
- 4.6. *Indoor & outdoor geolocation (Real Time Geospatial)*
	- 4.6.1. Plataformas para la geolocalización *indoor y outdoor*
	- 4.6.2. Implicaciones y retos de la Geolocalización en un Proyecto IoT
- 4.7. Sistemas de Seguridad Inteligentes
	- 4.7.1. Tipologías y Plataformas de Implementación de Sistemas de Seguridad
	- 4.7.2. Componentes y arquitecturas en Sistemas de Seguridad Inteligentes
- 4.8. Seguridad en las Plataformas IoT e IIoT
	- 4.8.1. Componentes de Seguridad en un Sistema IoT
	- 4.8.2. Estrategias de Implementación de la Seguridad en IoT
- 4.9. *Wearables at work*
	- 4.9.1. Tipos de *wearables* en Entornos Industriales
	- 4.9.2. Lecciones aprendidas y retos al implementar *wearables* en trabajadores
- 4.10. Implementación de una API para interactuar con una plataforma
	- 4.10.1. Tipologías de API que intervienen en una Plataforma IoT
	- 4.10.2. Mercado de API
	- 4.10.3. Estrategias y Sistemas para Implementar Integraciones con API

### Estructura y contenido | 25 **fech**

#### Módulo 5. Usabilidad en Sistemas de Información e Interfaces

- 5.1. Aproximación a la Usabilidad
	- 5.1.1. Concepto de Usabilidad
	- 5.1.2. La Usabilidad en las últimas décadas
	- 5.1.3. El contexto de uso
	- 5.1.4. Eficiencia y facilidad de uso. El dilema Engelbart
- 5.2. Objetivos y principios de la Usabilidad
	- 5.2.1. La importancia de la Usabilidad
	- 5.2.2. Objetivos
	- 5.2.3. Principios
	- 5.2.4. Pautas de legibilidad
- 5.3. Perspectivas y Normas de Usabilidad
	- 5.3.1. Normas de Usabilidad según Jakob Nielsen
	- 5.3.2. Normas de Usabilidad según Steve Krug
	- 5.3.3. Tabla resumen comparativa
	- 5.3.4. Práctica I: en busca de buenos referentes visuales
- 5.4. Análisis de errores más comunes de Usabilidad I
	- 5.4.1. Errar es humano
	- 5.4.2. Errores de coherencia y consistencia
	- 5.4.3. No contar con un Diseño *Responsive*
	- 5.4.4. Deficiente organización en estructura y contenidos
	- 5.4.5. Información poco legible o mal estructura
- 5.5. Análisis de errores más comunes de Usabilidad II
	- 5.5.1. Incorrecta gestión y control de enlaces internos
	- 5.5.2. Errores de formulario y contacto
	- 5.5.3. Falta de mecanismos de búsqueda o ineficiencia
	- 5.5.4. Nombres de página y *favicon*
	- 5.5.5. Otros errores comunes de Usabilidad
- 5.6. Evaluación de la Usabilidad
	- 5.6.1. Métricas en Usabilidad
	- 5.6.2. Retorno de la inversión
	- 5.6.3. Fases y métodos de la evaluación de la Usabilidad
	- 5.6.4. Práctica II: evaluando la Usabilidad
- 5.7. Diseño centrado en el usuario
	- 5.7.1. Definición
	- 5.7.2. Diseño centrado en el Usuario y la Usabilidad
	- 5.7.3. Evaluación de la Usabilidad
	- 5.7.4. Reflexiones
- 5.8. Diseño de interfaces orientadas a la infancia
	- 5.8.1. Consideraciones de estos usuarios
	- 5.8.2. Usabilidad
	- 5.8.3. Diferencias de género
	- 5.8.4. Diseño de Contenidos
	- 5.8.5. Diseño Visual
	- 5.8.6. Evaluación de Usabilidad
- 5.9. Diseño de interfaces orientadas a adolescentes
	- 5.9.1. Características generales
	- 5.9.2. Consideraciones de estos usuarios
	- 5.9.3. Diferencias de género
	- 5.9.4. Referentes visuales
- 5.10. Diseño de interfaces orientadas a público sénior
	- 5.10.1. Diseño Visual
	- 5.10.2. Diseño de Contenidos
	- 5.10.3. Diseño de Opciones
	- 5.10.4. Usabilidad

#### Módulo 6. Creación del Portafolio

- 6.1. El Portafolio
	- 6.1.1. El Portafolio como tu carta de presentación
	- 6.1.2. La importancia de un buen Portafolio
	- 6.1.3. Orientación y motivación
	- 6.1.4. Consejos prácticos
- 6.2. Características y elementos
	- 6.2.1. El formato físico
	- 6.2.2. El formato digital
	- 6.2.3. El uso de *mockups*
	- 6.2.4. Errores comunes

## tern 26 | Estructura y contenido

- 6.3. Plataformas Digitales
	- 6.3.1. Comunidades de aprendizaje continuo
	- 6.3.2. Redes Sociales: Twitter, Facebook, Instagram
	- 6.3.3. Redes Profesionales: Linkedin, Infojobs
	- 6.3.4. Porfolios en la nube: *Behance*
- 6.4. El diseñador en el esquema laboral
	- 6.4.1. Salidas laborales de un diseñador
	- 6.4.2. Las Agencias de Diseño
	- 6.4.3. Diseño Gráfico Empresarial
	- 6.4.4. Casos de éxito
- 6.5. ¿Cómo me muestro profesionalmente?
	- 6.5.1. Mantenerse actualizado, en constante reciclaje
	- 6.5.2. El *currículum vitae* y su importancia
	- 6.5.3. Errores comunes en un *currículum vitae*
	- 6.5.4. ¿Cómo crear un buen *currículum vitae*?
- 6.6. Los nuevos consumidores
	- 6.6.1. La percepción del valor
	- 6.6.2. Definición de tu Público Objetivo
	- 6.6.3. Mapa de empatía
	- 6.6.4. Las relaciones personales
- 6.7. Mi Marca Personal
	- 6.7.1. Emprender: la búsqueda de un sentido
	- 6.7.2. Convierte tu pasión en un trabajo
	- 6.7.3. El ecosistema alrededor de tu actividad
	- 6.7.4. El modelo *Canvas*
- 6.8. La Identidad Visual
	- 6.8.1. El *Naming*
	- 6.8.2. Los valores de una Marca
	- 6.8.3. Los grandes temas
	- 6.8.4. *Moodboard*. El uso de *Pinterest*
	- 6.8.5. Análisis de factores visuales
	- 6.8.6. Análisis de factores temporales
- 6.9. La ética y la responsabilidad
	- 6.9.1. Decálogo Ético para la práctica del Diseño
	- 6.9.2. Derechos de autor
	- 6.9.3. Diseño y objeción de conciencia
	- 6.9.4. El "buen" Diseño
- 6.10. El precio de mi trabajo
	- 6.10.1. ¿Necesitas dinero para vivir?
	- 6.10.2. Contabilidad básica para emprendedores
	- 6.10.3. Tipos de gastos
	- 6.10.4. Tu precio/hora. Precio de venta al público

#### Módulo 7. Metodologías Ágiles

- 7.1 Gestión ágil de proyectos. Base para el desarrollo de aplicaciones web
	- 7.1.1. El Enfoque Ágil
	- 7.1.2. Valores y Principios Ágiles
	- 7.1.3. La Gestión de Proyectos Tradicional y Ágil
	- 7.1.4. El Modelo Ágil de Gestión de Proyectos
	- 7.1.5. Metodologías Ágiles
- 7.2. Adopción de un Enfoque Ágil para el Desarrollo de Aplicaciones Web
	- 7.2.1. Mitos y realidades sobre la agilidad
	- 7.2.2. Prácticas Ágiles
	- 7.2.3. Elección de Prácticas Ágiles para un proyecto
	- 7.2.4. Desarrollo de una Mentalidad Ágil
	- 7.2.5. Implementación y comunicación de la adopción de Principios Ágiles
- 7.3. Metodologías Ágiles para Desarrollo de Aplicaciones Web
	- 7.3.1. Desarrollo *lean*
	- 7.3.2. *Extreme programming* (XP)
	- 7.3.3. Métodos Crystal
	- 7.3.4. *Feature Driven Development* (FDD)
	- 7.3.5. DSDM y proceso unificado ágil

### Estructura y contenido | 27 **fech**

- 7.4. Metodologías Ágiles para Desarrollo de Aplicaciones Web avanzadas
	- 7.4.1. Método *Kanban*
	- 7.4.2. *Scrum y scrumban*
	- 7.4.3. DA. *Disciplined Agile*
	- 7.4.4. Metodologías *híbridas*
	- 7.4.5. Comparación de Metodologías Ágiles
- 7.5. Proyecto de Desarrollo Web. Proceso de planificación
	- 7.5.1. Inicio de un Proyecto Ágil
	- 7.5.2. Proceso de Planificación Ágil
	- 7.5.3. Recopilación de requisitos e historias de usuarios
	- 7.5.4. Establecimiento del Alcance del Proyecto Mediante Métodos Ágiles. *Product Backlog*
	- 7.5.5. Herramientas Ágiles para priorizar requisitos
- 7.6. Partes interesadas de los Proyectos Ágiles para el Desarrollo de Aplicaciones Web
	- 7.6.1. Partes interesadas en Proyectos Ágiles
	- 7.6.2. Fomento de la participación efectiva de las partes interesadas
	- 7.6.3. Toma de decisiones participativas
	- 7.6.4. Intercambio y Recopilación Ágil de Conocimientos
- 7.7. Plan de lanzamiento y creación de estimaciones
	- 7.7.1. Plan de lanzamiento
	- 7.7.2. Estimación del tamaño de la historia de usuario
	- 7.7.3. Estimación de la velocidad
	- 7.7.4. Técnicas de estimación ágiles
	- 7.7.5. Priorización de las historias de los usuarios
- 7.8. Planificación y Monitorización de las Iteraciones
	- 7.8.1. La Iteración y el Desarrollo Progresivo
	- 7.8.2. Proceso de Planificación de la Iteración
	- 7.8.3. Creando el *Backlog* de la Iteración
	- 7.8.4. El Cronograma Ágil y los *buffers*
	- 7.8.5. Seguimiento del Progreso de la Iteración
	- 7.8.6. Seguimiento y Reporte del Progreso del *Release*
- 7.9. Liderazgo de un Equipo de Desarrollo de Aplicaciones Web
	- 7.9.1. Los Equipos Ágiles
	- 7.9.2. El Líder del Proyecto Ágil
	- 7.9.3. El Equipo Ágil
	- 7.9.4. Gestión de Equipos Ágiles Virtuales
	- 7.9.5. Coaching para la mejorara del desempeño del equipo
- 7.10. La Gestión y Entrega de Valor en Proyectos de Desarrollo Web
	- 7.10.1. Procesos para la entrega centrada en el valor
	- 7.10.2. La calidad del producto
	- 7.10.3. Prácticas Ágiles de Calidad
	- 7.10.4. Gestión del Riesgo
	- 7.10.5. Los Contratos Ágiles
	- 7.10.6. Gestión del Valor ganado en Proyectos Ágiles

#### Módulo 8. Tecnologías Emergentes

- 8.1. Tecnologías Móviles
	- 8.1.1. Dispositivos Móviles
	- 8.1.2. Comunicaciones Móviles
- 8.2. Servicios Móviles
	- 8.2.1. Tipos de Aplicaciones
	- 8.2.2. Decisión sobre el Tipo de Aplicación Móvil
	- 8.2.3. Diseño de la Interacción Móvil
- 8.3. Servicios Basados en Localización
	- 8.3.1. Servicios basados en localización
	- 8.3.2. Tecnologías para la localización móvil
	- 8.3.3. Localización basada en GNSS
	- 8.3.4. Precisión y exactitud en Tecnologías de Localización
	- 8.3.5. *Beacons*: localización por proximidad
- 8.4. Diseño de la Experiencia de Usuario (UX)
	- 8.4.1. Introducción a la Experiencia de Usuario (UX)
	- 8.4.2. Tecnologías para la localización móvil
	- 8.4.3. Metodología para el Diseño de UX
	- 8.4.4. Buenas prácticas en el proceso de prototipado

## tern 28 | Estructura y contenido

- 8.5. Realidad extendida
	- 8.5.1. Conceptos de realidad extendida
	- 8.5.2. Tecnologías para la localización móvil
	- 8.5.3. Aplicación y servicios AR y VR
- 8.6. Internet de las cosas (IoT) (I)
	- 8.6.1. Fundamentos IoT
	- 8.6.2. Dispositivos y comunicaciones IoT
- 8.7. Internet de las cosas (IoT) (II)
	- 8.7.1. Más allá de la computación en la nube
	- 8.7.2. Ciudades inteligentes (*smart cities*)
	- 8.7.3. Gemelos Digitales
	- 8.7.4. Proyectos IoT
- 8.8. *Blockchain*
	- 8.8.1. Fundamentos de la cadena de bloques
	- 8.8.2. Aplicaciones y servicios basados en *blockchain*
- 8.9. Conducción Autónoma
	- 8.9.1. Tecnologías para la Conducción Autónoma
	- 8.9.2. Comunicaciones V2X
- 8.10. Tecnología Innovadora e Investigación
	- 8.10.1. Fundamentos de la Computación Cuántica
	- 8.10.2. Aplicaciones de la Computación Cuántica
	- 8.10.3. Introducción a la investigación

#### Módulo 9. Diseño Web

- 9.1. Introducción al Entorno Digital
	- 9.1.1. ¿Qué es Internet?
	- 9.1.2. Breve historia de Internet
	- 9.1.3. Infraestructura física de la red
	- 9.1.4. Navegadores web más utilizados
- 9.2. Intranet
	- 9.2.1. ¿Qué es Intranet?
	- 9.2.2. Diseño de Intranet
	- 9.2.3. Usabilidad en Intranet
	- 9.2.4. Diseño de Extranet
- 9.3. Páginas Web
	- 9.3.1. ¿Qué es una Página Web?
	- 9.3.2. Diferencias entre una Página Web y un Sitio Web
	- 9.3.3. Elementos que componen una Página Web
	- 9.3.4. Tipos de Página Web según su construcción
	- 9.3.5. Tipos de Página Web según la tecnología usada
- 9.4. Otros Tipos de Web
	- 9.4.1. Tiendas Online
	- 9.4.2. Blogs
	- 9.4.3. Webs Institucionales y Corporativas
	- 9.4.4. Webs de Noticias y Revistas
	- 9.4.5. Multimedia y *Streaming*
	- 9.4.6. *Wikis*
	- 9.4.7. Foros
	- 9.4.8. Portfolios
	- 9.4.9. *Landing pages*
	- 9.4.10. Foros
	- 9.4.11. Sitios de descargas
	- 9.4.12. Aplicaciones web
	- 9.4.13. Bancos de Imágenes
	- 9.4.14. Juegos Online
	- 9.4.15. Buscadores
	- 9.4.16. Sitios Educativos
	- 9.4.17. Comparadores
- 9.5. Otros Productos Digitales
	- 9.5.1. E-mail Transaccionales y *Mailing*
	- 9.5.2. Redes Sociales
	- 9.5.3. *Banners*
	- 9.5.4. Apps para Móviles
- 9.6. Diseño centrado en el Usuario y en la Experiencia de Usuario
	- 9.6.1. Usabilidad y Usuario
	- 9.6.2. Interacción Persona-Ordenador (IPO-HCI)
	- 9.6.3. Proceso de Diseño centrado en el Usuario
	- 9.6.4. ¿Por qué implementar un Diseño centrado en el Usuario?

### Estructura y contenido | 29 **fech**

#### 9.7. El comercio Electrónico

- 9.7.1. La importancia del Comercio Electrónico
- 9.7.2. La confianza en el Comercio Electrónico
- 9.7.3. Diseño una web de Comercio Electrónico
- 9.7.4. Estructura de una Web de Comercio Electrónico
- 9.8. Diseño *Responsive* y Adaptativo
	- 9.8.1. ¿Qué es el Diseño *Responsive*?
	- 9.8.2. Diferencias entre *Responsive Web Design y Mobile First Web*
	- 9.8.3. Ventajas del Diseño *Responsive*
	- 9.8.4. Elementos a tener en cuenta para una Web *Responsive*
- 9.9. Diseño de Experiencias
	- 9.9.1. ¿Hacia dónde se dirige el Diseño Web?
	- 9.9.2. Tipos de Experiencias
	- 9.9.3. Fases de una Experiencia
	- 9.9.4. Diseño de Emociones
	- 9.9.5. Diseño de Experiencias en Imagen Corporativa
- 9.10. Proyecto de Diseño Web
	- 9.10.1. Presentación y explicación del proyecto
	- 9.10.2. En busca de ideas: personas, escenarios, historias, etc.
	- 9.10.3. Arquitectura de la Información
	- 9.10.4. Prototipado y Evaluación
	- 9.10.5. Presentación de proyectos

#### Módulo 10. Diseño Centrado en el Usuario

- 10.1. Hacia un Modelo Basado en el Usuario
	- 10.1.1. Definición de Antropología
	- 10.1.2. Datos antropométricos
	- 10.1.3. Dinámicas de uso y consumo
- 10.2. Comportamiento humano
	- 10.2.1. Psicología y Diseño
	- 10.2.2. Antropología y Diseño
	- 10.2.3. Sociología y Diseño
- 10.3. Experiencia de Usuario
	- 10.3.1. Usabilidad
	- 10.3.2. UX/UI
	- 10.3.3. Emociones
- 10.4. Diseño centrado en el Usuario
	- 10.4.1. Estudio de Experiencias
	- 10.4.2. Testeo de Producto
	- 10.4.3. Orientación al Usuario
- 10.5. Analizar a los Usuarios
	- 10.5.1. Entrevistas en profundidad
	- 10.5.2. Personas y escenarios
	- 10.5.3. Factores Socioeconómicos y Culturales
	- 10.5.4. Análisis Geográfico y de los Hábitos de los Usuarios
	- 10.5.5. Estudios Psicológicos y de Comportamiento
	- 10.5.6. Análisis del Microentorno y el Macroentorno
- 10.6. Sistemas complejos
	- 10.6.1. Moverse en la complejidad
	- 10.6.2. Correlaciones
	- 10.6.3. Simplificación
- 10.7. Conclusiones e *Insights*
	- 10.7.1. Conceptualización
	- 10.7.2. Patrones ocultos
- 10.8. Diseñar para los Usuarios
	- 10.8.1. Métodos de Generación de Conceptos Creativos
	- 10.8.2. Análisis y valoración de ideas y requisitos
	- 10.8.3. Categorización de Datos y Registro Sistemático
	- 10.8.4. Prototipado
- 10.9. Diseñar con los Usuarios
	- 10.9.1. Métodos de colaboración
	- 10.9.2. Diseño Abierto
- 10.10. Evaluación de los Diseños 10.10.1. Fundamentos para comparar
	- 10.10.2. Test de comparación
	- 10.10.3. Evaluación heurística

## <span id="page-29-0"></span>Metodología 05

Este programa de capacitación ofrece una forma diferente de aprender. Nuestra metodología se desarrolla a través de un modo de aprendizaje de forma cíclica: *el Relearning*.

Este sistema de enseñanza es utilizado, por ejemplo, en las facultades de medicina más prestigiosas del mundo y se ha considerado uno de los más eficaces por publicaciones de gran relevancia como el *New England Journal of Medicine.*

*Descubre el Relearning, un sistema que abandona el aprendizaje lineal convencional para llevarte a través de sistemas cíclicos de enseñanza: una forma de aprender que ha demostrado su enorme eficacia, especialmente en las materias que requieren memorización"* 

## tech 32 | Metodología

#### Estudio de Caso para contextualizar todo el contenido

Nuestro programa ofrece un método revolucionario de desarrollo de habilidades y conocimientos. Nuestro objetivo es afianzar competencias en un contexto cambiante, competitivo y de alta exigencia.

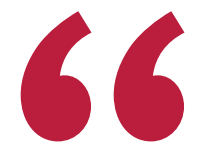

*Con TECH podrás experimentar una forma de aprender que está moviendo los cimientos de las universidades tradicionales de todo el mundo"*

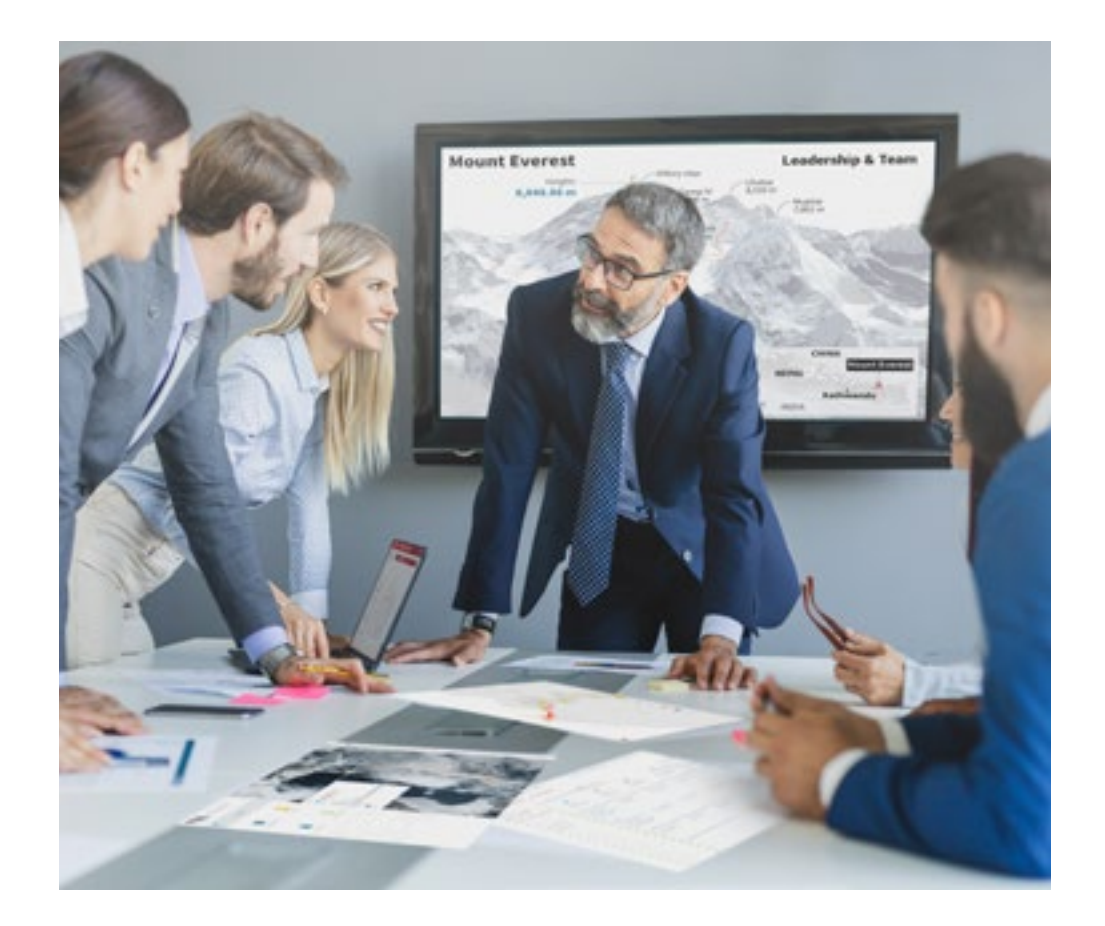

*Accederás a un sistema de aprendizaje basado en la reiteración, con una enseñanza natural y progresiva a lo largo de todo el temario.*

## Metodología | 33 **tech**

#### Un método de aprendizaje innovador y diferente

El presente programa de TECH es una enseñanza intensiva, creada desde 0, que propone los retos y decisiones más exigentes en este campo, ya sea en el ámbito nacional o internacional. Gracias a esta metodología se impulsa el crecimiento personal y profesional, dando un paso decisivo para conseguir el éxito. El método del caso, técnica que sienta las bases de este contenido, garantiza que se sigue la realidad económica, social y profesional más vigente.

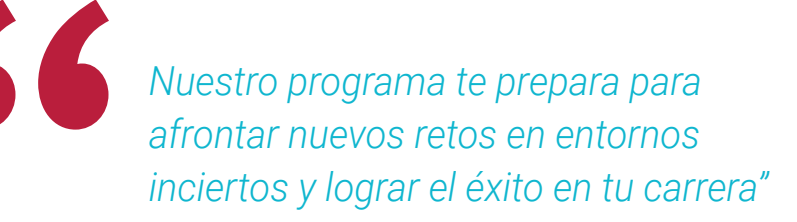

El método del caso ha sido el sistema de aprendizaje más utilizado por las mejores facultades del mundo. Desarrollado en 1912 para que los estudiantes de Derecho no solo aprendiesen las leyes a base de contenidos teóricos, el método del caso consistió en presentarles situaciones complejas reales para que tomasen decisiones y emitiesen juicios de valor fundamentados sobre cómo resolverlas. En 1924 se estableció como método estándar de enseñanza en Harvard.

Ante una determinada situación, ¿qué debería hacer un profesional? Esta es la pregunta a la que nos enfrentamos en el método del caso, un método de aprendizaje orientado a la acción. A lo largo del programa, los estudiantes se enfrentarán a múltiples casos reales. Deberán integrar todos sus conocimientos, investigar, argumentar y defender sus ideas y decisiones.

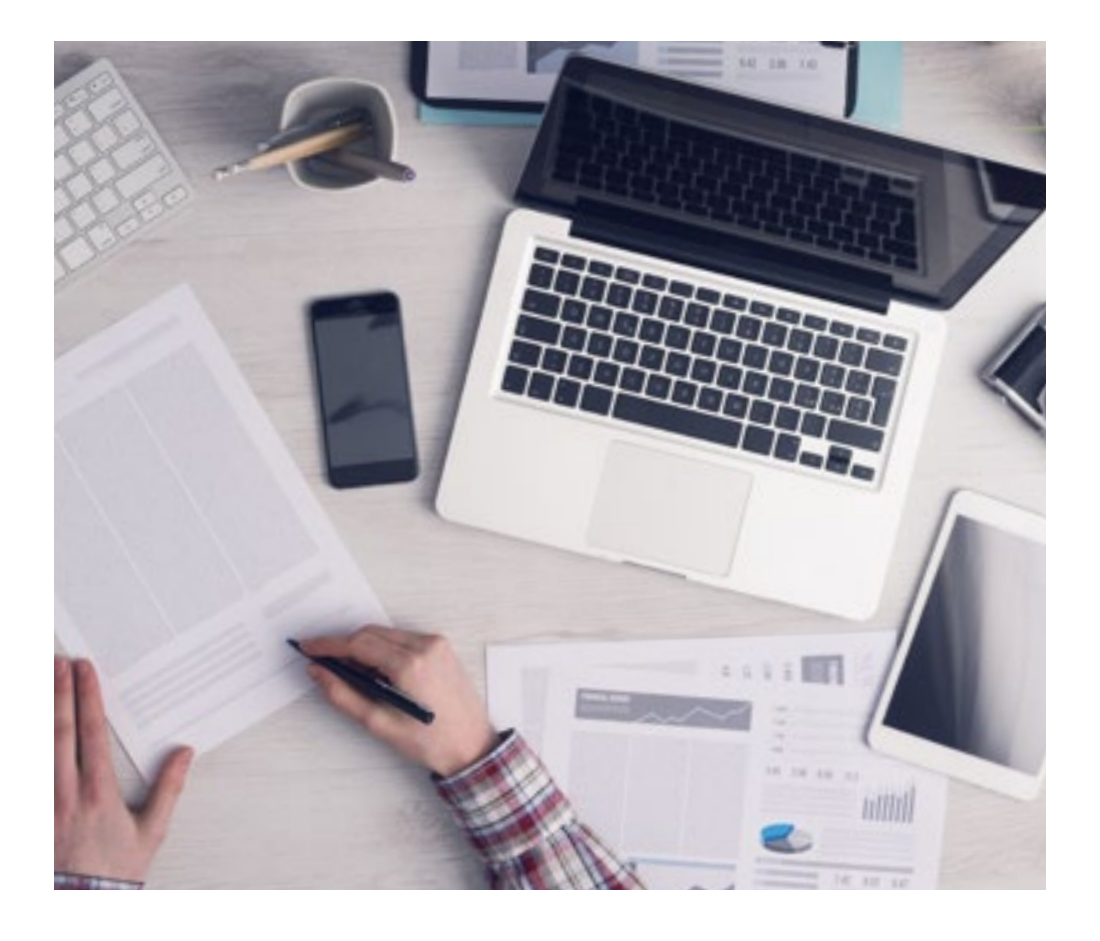

*El alumno aprenderá, mediante actividades colaborativas y casos reales, la resolución de situaciones complejas en entornos empresariales reales.*

## tech 34 | Metodología

#### Relearning Methodology

TECH aúna de forma eficaz la metodología del Estudio de Caso con un sistema de aprendizaje 100% online basado en la reiteración, que combina 8 elementos didácticos diferentes en cada lección.

Potenciamos el Estudio de Caso con el mejor método de enseñanza 100% online: el Relearning.

> *En 2019, obtuvimos los mejores resultados de aprendizaje de todas las universidades online en español en el mundo.*

En TECH aprenderás con una metodología vanguardista concebida para capacitar a los directivos del futuro. Este método, a la vanguardia pedagógica mundial, se denomina Relearning.

Nuestra universidad es la única en habla hispana licenciada para emplear este exitoso método. En 2019, conseguimos mejorar los niveles de satisfacción global de nuestros alumnos (calidad docente, calidad de los materiales, estructura del curso, objetivos…) con respecto a los indicadores de la mejor universidad online en español.

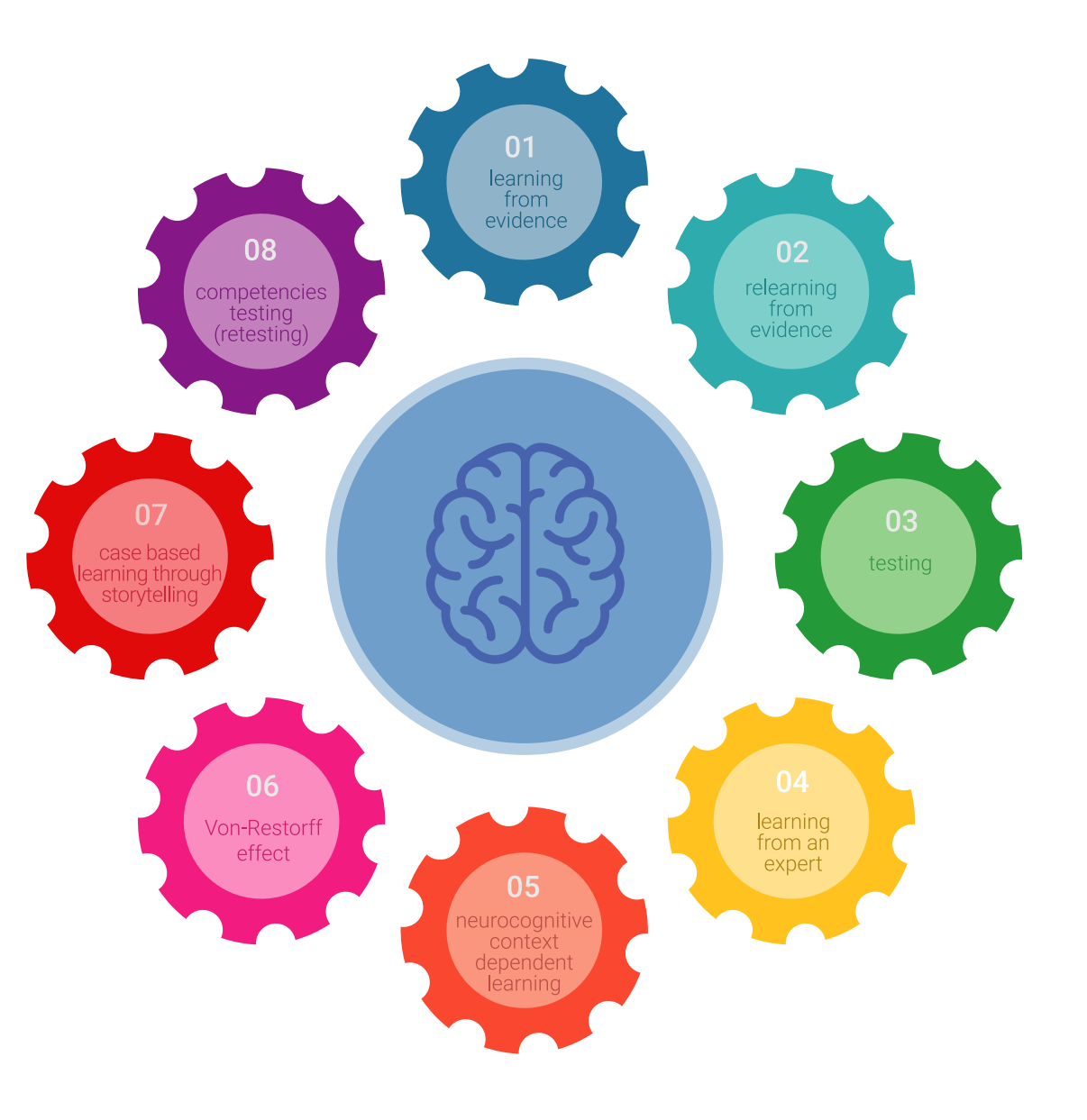

## Metodología | 35 tech

En nuestro programa, el aprendizaje no es un proceso lineal, sino que sucede en espiral (aprender, desaprender, olvidar y reaprender). Por eso, se combinan cada uno de estos elementos de forma concéntrica. Con esta metodología se han capacitado más de 650.000 graduados universitarios con un éxito sin precedentes en ámbitos tan distintos como la bioquímica, la genética, la cirugía, el derecho internacional, las habilidades directivas, las ciencias del deporte, la filosofía, el derecho, la ingeniería, el periodismo, la historia o los mercados e instrumentos financieros. Todo ello en un entorno de alta exigencia, con un alumnado universitario de un perfil socioeconómico alto y una media de edad de 43,5 años.

*El Relearning te permitirá aprender con menos esfuerzo y más rendimiento, implicándote más en tu capacitación, desarrollando el espíritu crítico, la defensa de argumentos y el contraste de opiniones: una ecuación directa al éxito.*

A partir de la última evidencia científica en el ámbito de la neurociencia, no solo sabemos organizar la información, las ideas, las imágenes y los recuerdos, sino que sabemos que el lugar y el contexto donde hemos aprendido algo es fundamental para que seamos capaces de recordarlo y almacenarlo en el hipocampo, para retenerlo en nuestra memoria a largo plazo.

De esta manera, y en lo que se denomina Neurocognitive context-dependent e-learning, los diferentes elementos de nuestro programa están conectados con el contexto donde el participante desarrolla su práctica profesional.

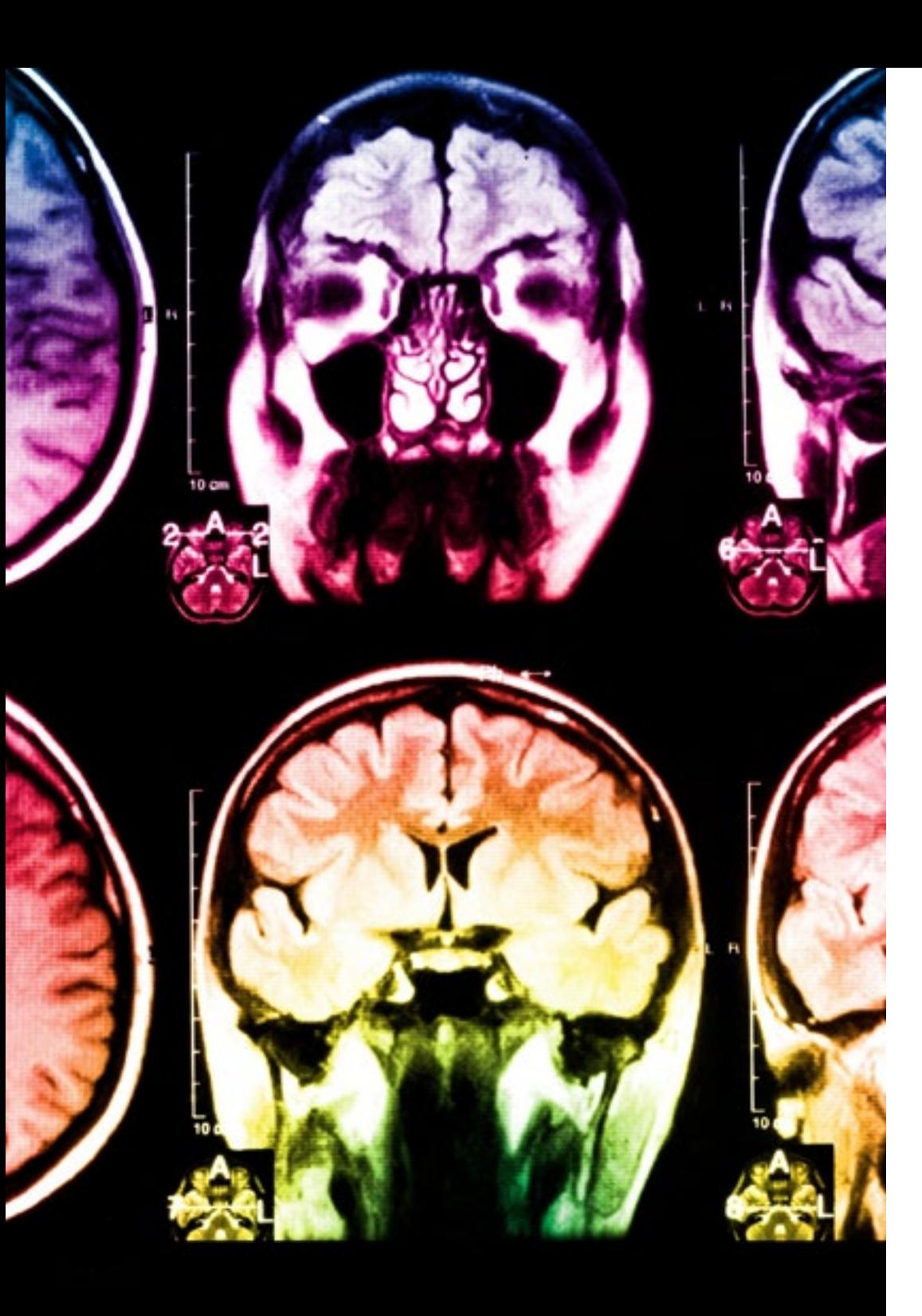

## 36 | Metodología

Este programa ofrece los mejores materiales educativos, preparados a conciencia para los profesionales:

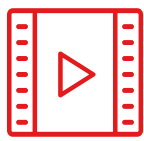

#### **Material de estudio**

Todos los contenidos didácticos son creados por los especialistas que van a impartir el curso, específicamente para él, de manera que el desarrollo didáctico sea realmente específico y concreto.

**30%**

**10%**

**8%**

Estos contenidos son aplicados después al formato audiovisual, para crear el método de trabajo online de TECH. Todo ello, con las técnicas más novedosas que ofrecen piezas de gran calidad en todos y cada uno los materiales que se ponen a disposición del alumno.

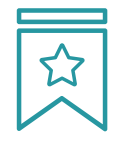

#### **Clases magistrales**

Existe evidencia científica sobre la utilidad de la observación de terceros expertos.

El denominado Learning from an Expert afianza el conocimiento y el recuerdo, y genera seguridad en las futuras decisiones difíciles.

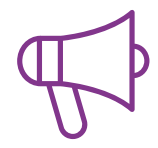

#### **Prácticas de habilidades y competencias**

Realizarán actividades de desarrollo de competencias y habilidades específicas en cada área temática. Prácticas y dinámicas para adquirir y desarrollar las destrezas y habilidades que un especialista precisa desarrollar en el marco de la globalización que vivimos.

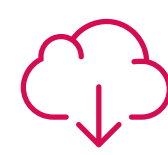

#### **Lecturas complementarias**

Artículos recientes, documentos de consenso y guías internacionales, entre otros. En la biblioteca virtual de TECH el estudiante tendrá acceso a todo lo que necesita para completar su capacitación.

## Metodología | 37 tech

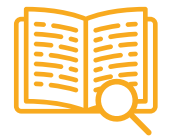

#### **Case studies**

Completarán una selección de los mejores casos de estudio elegidos expresamente para esta titulación. Casos presentados, analizados y tutorizados por los mejores especialistas del panorama internacional.

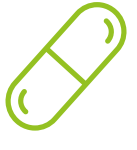

#### **Resúmenes interactivos**

El equipo de TECH presenta los contenidos de manera atractiva y dinámica en píldoras multimedia que incluyen audios, vídeos, imágenes, esquemas y mapas conceptuales con el fin de afianzar el conocimiento.

Este exclusivo sistema educativo para la presentación de contenidos multimedia fue premiado por Microsoft como "Caso de éxito en Europa".

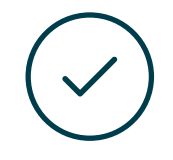

#### **Testing & Retesting**

Se evalúan y reevalúan periódicamente los conocimientos del alumno a lo largo del programa, mediante actividades y ejercicios evaluativos y autoevaluativos para que, de esta manera, el estudiante compruebe cómo va consiguiendo sus metas.

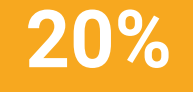

**25%**

**4%**

**3%**

## <span id="page-37-0"></span>Titulación 06

El Máster Título Propio en Diseño de Producto Digital (UX/UI) garantiza, además de la capacitación más rigurosa y actualizada, el acceso a un título de Máster Propio expedido por TECH Universidad Tecnológica.

Titulación | 39 tech

*Supera con éxito este programa y recibe tu titulación universitaria sin desplazamientos ni farragosos trámites"*

## terh 40 | Titulación

Este Máster Título Propio en contiene el programa más completo y actualizado del mercado.

Tras la superación de la evaluación, el alumno recibirá por correo postal\* con acuse de recibo su correspondiente de Máster Propio emitido por TECH Universidad Tecnológica.

El título expedido por TECH Universidad Tecnológica expresará la calificación que haya obtenido en el Máster Título Propio, y reunirá los requisitos comúnmente exigidos por las bolsas de trabajo, oposiciones y comités evaluadores de carreras profesionales.

Título: Máster Título Propio en Diseño de Producto Digital (UX/UI) N.º Horas Oficiales: 1.500 h.

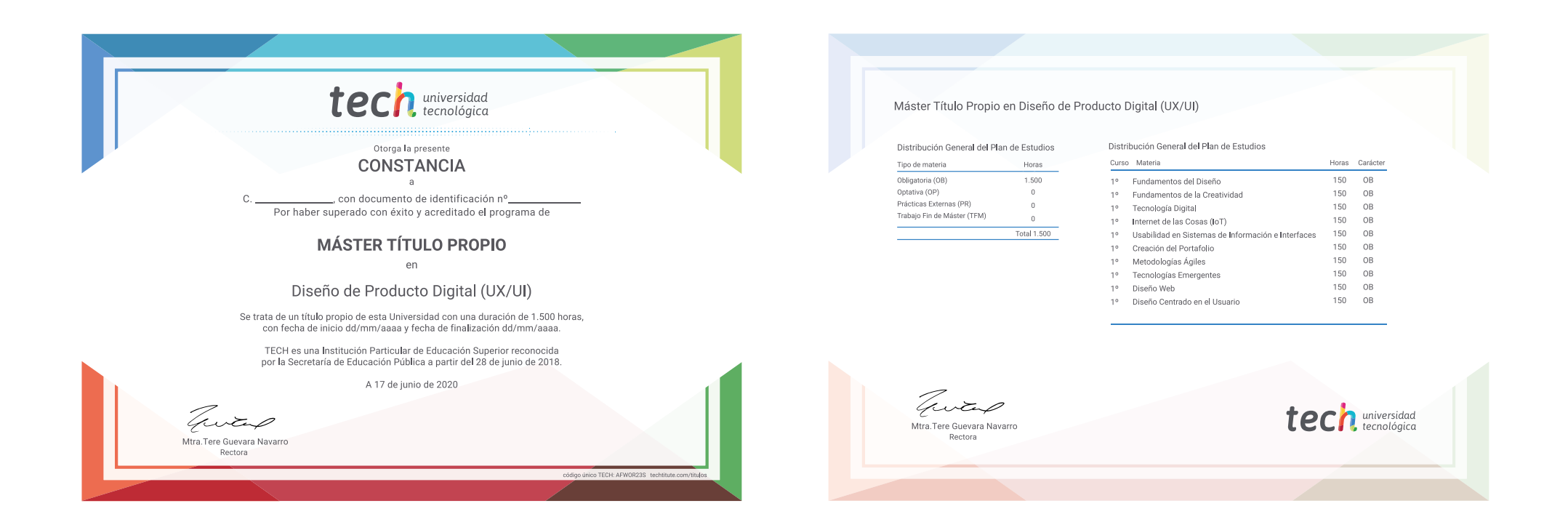

\*Apostilla de La Haya. En caso de que el alumno solicite que su título en papel recabe la Apostilla de La Haya, TECH EDUCATION realizará las gestiones oportunas para su obtención, con un coste adicional.

# tech universidad Máster Título Propio Diseño de Producto Digital (UX/UI) » Modalidad: online » Duración: 12 meses

- » Titulación: TECH Universidad Tecnológica
- » Horario: a tu ritmo
- » Exámenes: online

## Máster Título Propio Diseño de Producto Digital (UX/UI)

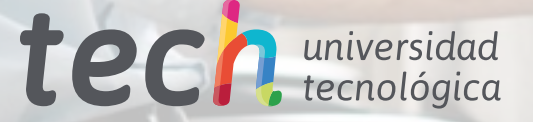